## Reelle Zahlen R

Die Diagonallänge eines Quadrats mit der Seitenlänge 1 LE beträgt exakt  $\sqrt{2}$  LE.

 $\sqrt{2} = 1,414213562373095048801688724209698078569671875376948073176679737990732\,\ldots$ 

 $\sqrt{2}$  kann auf beliebig viele Stellen ausgerechnet werden, zu sehen sind immer nur endlich viele. Wir k¨onnen <sup>√</sup> 2 als ein Element (eine Dezimalzahl) mit unendlich vielen Nachkommastellen ansehen. Diese Vorstellung wird erleichtert, wenn wir daran denken, dass wir problemlos von der unendlichen Menge der natürlichen Zahlen N sprechen.

 $0,1010010001000010000001...$ 

 $1/7 = 0,142857142857142857142857142857142857...$  periodisch

Alle  $0/1/2/3$  ... /9-Folgen mit vorangestelltem  $a, \ldots$   $(a \in \mathbb{Z})$  bilden die Menge der reellen Zahlen. Zahlen sind virtuell, sie existieren nur in unserem Geist. Daher ist diese Konstruktion möglich. Reelle Zahlen, die ab einer Stelle nur aus Nullen bestehen (die man weglassen kann), sind die endlichen Dezimalzahlen. Die reellen Zahlen sind erforderlich, da es in der Theorie keine Grenzen der Genauigkeit geben soll. Aber wie werden diese unendlichen Dezimalzahlen addiert und multipliziert?

Als Beispiel errechnen wir  $\pi^2$ .

 $\pi \; = \; 3{,}141592653589793238462643383279502884197169399375105820974944592307816 \ldots$ 

$$
\pi~\in~[3{,}1415;3{,}1416]
$$

- $\pi^2 \in [3, 1415^2; 3, 1416^2]$
- $\pi^2 \in [9,86902225; 9,86965056]$

 $\pi^2 = 9{,}869...$ 

nächster Schritt

$$
\pi~\in~[3{,}14159;3{,}14160]
$$

 $\pi^2 \in [3, 14159^2; 3, 14160^2]$ 

 $\pi^2 \in [9,8695877281; 9,86965056]$ 

 $\pi^2 = 9.869...$ hat nichts gebracht

nächster Schritt

 $\pi \in [3,141592; 3,141593]$  $\pi^2 \in [3, 141592^2; 3, 141593^2]$  $\pi^2 \in [9,869600294464; 9,869606577649]$  $\pi^2 = 9{,}86960...$ 

usw.

Wir stellen uns vor, dass mit dieser Intervallschachtelung zu den Dezimalzahl-Näherungen ( $\in \mathbb{Q}$ ) von  $\pi$  sukzessive die gültigen Dezimalstellen von

 $\pi^2~=~9{,}869604401089358618834490999876151135313699407240790626413349376220042\,\ldots$ 

entstehen. Genau genommen haben wir die Idee skizziert, wie die Multiplikation (analog Addition) erfolgen kann, so dass Terme wie  $3\pi$ ,  $4\sqrt{5}$ ,  $\sqrt{2} + \sqrt{7}$  erklärt sind.

### Addition in R

Als Beispiel errechnen wir  $\sqrt{2} + \sqrt{7}$ .

$$
\sqrt{2} = 1,4142135623730950488...
$$
  
\n
$$
\sqrt{7} = 2,6457513110645905905...
$$
  
\n
$$
\sqrt{2} \in [1,4142; 1,4143]
$$
  
\n
$$
\sqrt{7} \in [2,6457; 2,6458]
$$
  
\n
$$
\sqrt{2} + \sqrt{7} \in [4,0599; 4,0601]
$$
  
\n
$$
\sqrt{2} + \sqrt{7} = 4,0...
$$

nächster Schritt

 $\sqrt{2} \in [1, 41421; 1, 41422]$  $\sqrt{7} \in [2,64575; 2,64576]$  $\sqrt{2} + \sqrt{7} \in [4,05996; 4,05998]$  $\sqrt{2} + \sqrt{7} = 4.0599...$ 

nächster Schritt

 $\sqrt{2} \in [1, 414213; 1, 414214]$  $\sqrt{7} \in [2,645751; 2,645752]$  $\sqrt{2} + \sqrt{7} \in [4,059964; 4,059966]$  $\sqrt{2} + \sqrt{7} = 4.05996...$ 

usw.

Mit dieser Intervallschachtelung entstehen zu den Dezimalzahl-Näherungen von  $\sqrt{2}$  und  $\sqrt{7}$  sukzessive die gültigen Dezimalstellen von  $\sqrt{2} + \sqrt{7}$ . Etwas eleganter formuliert: Die Summe ist das Supremum (siehe Seite 4) aller linken (monoton steigenden) Intervallgrenzen, sowie das Infimum aller rechten Intervallgrenzen.

$$
\sqrt{2} = 1,4142135623730950488016
$$

$$
\sqrt{7} = 2,64575131106459059050166
$$

 $6<sup>8</sup>$ 

 $30^\circ$ 

$$
\sqrt{2}+\sqrt{7}=4,\!0599648734376856393099
$$

Der unbefangene Umgang mit reellen Zahlen als unendliche Dezimalzahlen erleichtert den Zugang zu Grenzwert-Überlegungen, die ab dem 11. Jahrgang erforderlich werden. Die alternative, "elegante"<br>Kanstwektigs wit Geschschaftel von Dedekinderken Schritte kleikt dem Mathematikaturg Konstruktion mit Cauchy-Folgen oder Dedekindschen Schnitte bleibt dem Mathematikstudium vorbehalten. Dieses Vorgehen ist zwar weiterführender, aber keineswegs "strenger". einer axiomatischen Einführung der reellen Zahlen sollte aus didaktischen Gründen der Hinweis

auf unendliche Dezimalzahlen, sowie die einfache Berechnung des Supremums (nächste Seite) für beschränkte Mengen nicht fehlen.

Von einer reellen Zahl ist immer nur ein Anfangsstück sichtbar, jedoch grundsätzlich von beliebiger Länge (auch wenn das mit erheblichem Aufwand verbunden sein kann).

Angesichts der Tabelle ist es plausibel, dass die (monotone) Folge  $a_n = (1 + \frac{1}{n})^n$  konvergiert<sup>1</sup>.

Mit größer werdendem n ergeben sich immer mehr gültige Dezimalziffern<sup>2</sup>.

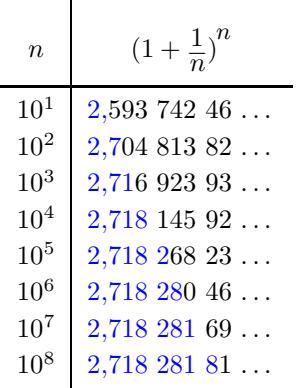

Der Grenzwert  $\lim_{n\to\infty} a_n = e$  wird nach Euler (1707 - 1783) mit e bezeichnet (e von exponential). e ist wegen  $(e^x)' = e^x$  in der Analysis von großer Bedeutung.

Auch die Glieder dieser Folge sind irrational. Das Beispiel belegt die Verknüpfung von Grenzwerten und reellen Zahlen.

# $e = 2{,}7182818284590452353604$

 $1$  Die Folge ist beschränkt. Mit der Monotonie folgt die Konvergenz (gegen das Supremum,

Satz der Analysis).  $2$  Der Nachweis, welche Dezimalziffern gültig sind, kann mit einer Intervallschachtelung erfolgen.

## Supremum/Infimum

Das Supremum einer Zahlenmenge ist die kleinste obere Schranke. Das Infimum einer Zahlenmenge ist die größte untere Schranke.

Die folgenden sechs Aussagen sind äquivalent und charakterisieren daher gleichermaßen die Vollständigkeit der reellen Zahlen:

- 1. Intervallschachtelungsprinzip
- 2. Jede nichtleere, nach oben beschränkte Teilmenge aus  $\mathbb R$  hat ein Supremum.
- 3. Jede nichtleere, nach unten beschränkte Teilmenge aus  $\mathbb R$  hat ein Infimum.
- 4. Jede Cauchyfolge konvergiert gegen eine reelle Zahl.
- 5. Jede beschränkte Folge hat einen Häufungswert (Bolzano-Weierstraß).
- 6. Jede monoton wachsende nach oben beschränkte Folge konvergiert.

Intervallschachtelungsprinzip

Sei  $(I_n)$  eine Folge abgeschlossener, beschränkter Intervalle mit den Eigenschaften

- (1)  $I_1 \supseteq I_2 \supseteq \ldots$ , und
- (2) die Durchmesser von  $I_n$  streben gegen 0.

Dann gibt es genau eine reelle Zahl  $a$ , die in jedem Intervall  $I_n$  liegt.

Sei A eine nichtleere, nach oben beschränkte Teilmenge positiver Zahlen aus  $\mathbb{R}$ .

Nachweis des Supremums

Die Zahlen aus A haben die Form  $a, a_1a_2a_3a_4 \ldots, a \in \mathbb{N}, a_i \in \{0, 1, 2, 3, 4, 5, 6, 7, 8, 9\}.$ In A existiert eine Zahl mit maximalem a.

Unter allen Zahlen  $a, a_1 a_2 a_3 a_4 \ldots$  aus A existiert eine Zahl mit maximalem  $a_1$ . Unter allen Zahlen  $a, a_1 a_2 a_3 a_4 \ldots$  aus A existiert eine Zahl mit maximalem  $a_2$ . Unter allen Zahlen  $a_1a_1a_2a_3a_4 \ldots$  aus A existiert eine Zahl mit maximalem  $a_3$ , usw.

Anschaulich: Das Supremum  $a, a_1 a_2 a_3 a_4 \ldots$  ist wie eine minimale Hülle, die sich auf A legt.

Für eine Cauchy-Folge gilt:

 $\forall$   $\exists$   $\forall$   $|a_m - a_n| < \varepsilon$ <br> $\varepsilon > 0$   $n_0 \in \mathbb{N}$   $m, n \ge n_0$ 

Ab einer bestimmten Stelle  $(n_0)$  ist der Abstand der Folgenglieder beliebig klein. Ab einer bestimmten Stelle unterscheiden sich die Folgenglieder beliebig wenig voneinander.

Zu 5.

Fortgesetzte Halbierung des Intervalls (Folge beschränkt!), wobei jeweils mindestens in einer Hälfte unendlich viele Folgenglieder liegen, führt zum Häufungspunkt.

#### Grenzwert

Beispiele:  $\sqrt{5}$ ,  $\pi$ , 0,101001000100001...,  $\frac{1}{2}$  $\frac{1}{3} = 0,\overline{3}$ 

Da eine reelle Zahl unendlich viele Nachkommastellen hat, kann es Schwierigkeiten bereiten, sie zu erfassen, wenn sie keine Wurzel und nicht periodisch ist und kein Muster aufweist. Ausweg: Mit einer konvergenten Folge kann eine reelle Zahl - sie heißt dann Grenzwert der Folge definiert werden.

 $a = 0,101001000100001...$  wird durch die Folge

 $a_1 = 0.1$  $a_2 = 0,101$  $a_3 = 0,101001$ . . .

charakterisiert.

Die Folgenglieder sind Näherungen für a. Je weiter man in der Folge fortschreitet, umso besser werden die Näherungen, umso mehr gültige Nachkommastellen für den Grenzwert ergeben sich. Anschaulich: Im Grenzwert sind alle Näherungen bestmöglich berücksichtigt.

Die Folge konvergiert gegen a, weil es zu jeder (beliebig kleinen) Umgebung (sie ist ein Maß für die Abweichung) von a eine Stelle in der Folge gibt, von der an alle weiteren Folgenglieder in der Umgebung liegen.

Die Folge  $(a_n)_{n\in\mathbb{N}}$  konvergiert (strebt gegen) den Grenzwert a, geschrieben  $\lim_{n\to\infty}a_n=a$  oder  $a_n\to a$ , falls gilt

 $\forall \quad \exists \quad \forall \quad |a_n - a| < \varepsilon$  oder in anderer Schreibweise:<br>  $\varepsilon > 0$   $n_0 \in \mathbb{N}$   $n \ge n_0$  $\forall \varepsilon > 0 \; \exists n_0 \in \mathbb{N} \; (n > n_0 \implies |a_n - a| < \varepsilon)$ 

Für eine konvergente Folge ist der Blick auf den Grenzwert wesentlich.

 $| a_n - a | < \varepsilon$  bedeutet  $a_n - \varepsilon < a < a_n + \varepsilon$ .

Für z.B.  $\varepsilon = 10^{-5}$  stimmen ab dem zugehörigen  $n_0$  (mindestens) die ersten 4 Nachkommastellen von  $a_n$  und a überein,

 $a_n^1a_n^2a_n^3a_n^4(a_n^5-1)\ldots < \_, a^1a^2a^3a^4a^5\ldots < \_, a_n^1a_n^2a_n^3a_n^4(a_n^5+1)\ldots$ 

vorausgesetzt, die 5te  $a_n$ -Nachkommastelle  $a_n^5$  ist nicht 0 oder 9. Gegebenenfalls ist n größer zu wählen. Andernfalls wäre z. B.  $a = 1,000001$ ,  $a_n = 0,999999$  und  $|a_n - a| < 10^{-5}$  möglich.

### Cauchy-Folge

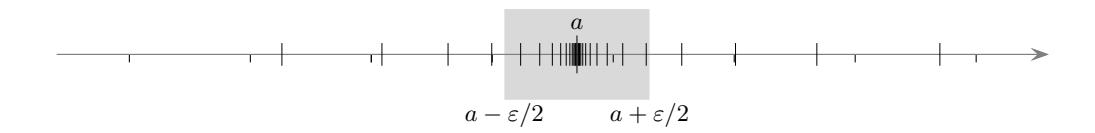

Jede konvergente Folge ist eine Cauchy-Folge.

Nach Voraussetzung liegen ab einer bestimmten Stelle alle Folgenglieder in der  $\varepsilon/2$ -Umgebung von a. Für diese Folgenglieder muss dann der Abstand voneinander kleiner als  $\varepsilon$  sein.

Wichtiger ist die (plausible) Umkehrung. Jede Cauchy-Folge hat einen Grenzwert.

 $| a_m - a_n | < \varepsilon$  bedeutet  $a_n - \varepsilon < a_m < a_n + \varepsilon$ .

Das heißt, für  $\varepsilon = 10^{-k}$  stimmen ab dem zugehörigen  $n_0$  (mindestens) die ersten  $k - 1$  Nachkommastellen von  $a_n$  und  $a_m$  überein (für alle  $m > n$ , vorausgesetzt, die kte  $a_n$ -Nachkommastelle ist nicht 0 oder 9). Die Cauchy-Folge definiert somit eine Zahl (einen Grenzwert) a.

Der formale Beweis findet sich in vielen Analysis-Scripten.

### Analysis

Wir stellen uns vor, einen Stein von einem hohen Gebäude fallen zu lassen und interessieren uns für den Zusammenhang von verstrichener Zeit  $x$  (in Sekunden) und zurückgelegter Fallstrecke  $y$  (in Metern). Die Grafik ist aufgrund der Messwerte entstanden.

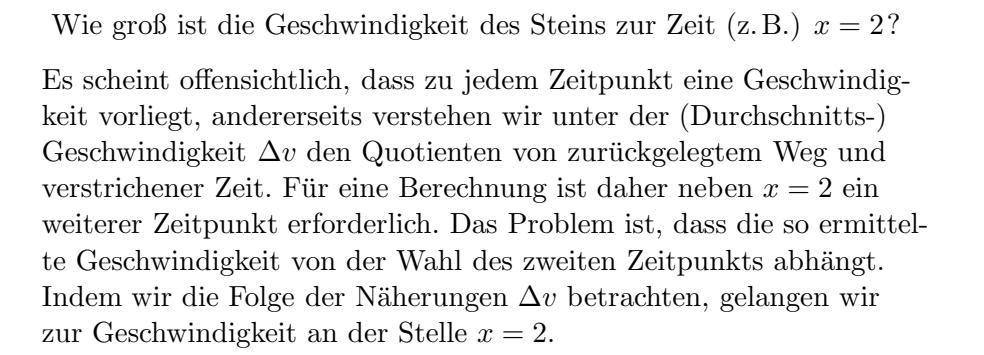

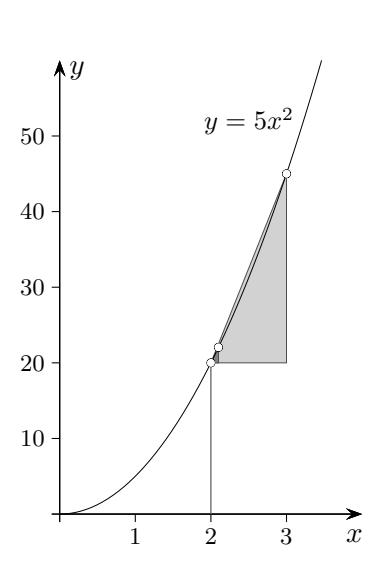

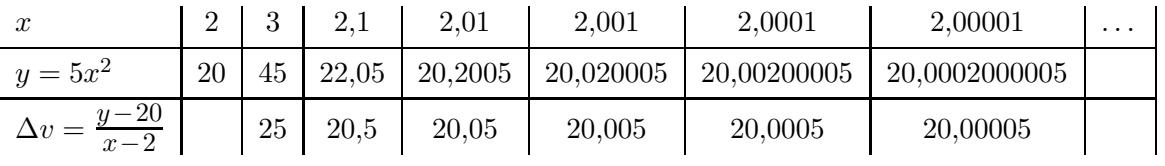

Dieses Vorgehen ist typisch für die Analysis.

Letztendlich werden (Momentan-)Geschwindigkeit, Flächeninhalt usw. auf diese Weise definiert.

# 20 = 20,00000000000000000000<sup>0</sup> 0 0 0 000 00 0 000000

Als weiteres Beispiel wird für die Länge des Bogens von  $f(x) = x^2$  in den Grenzen von 0 bis 1 eine Näherungsfolge ermittelt, aus der sich die ersten sieben Nachkommastellen des Grenzwerts ergeben.

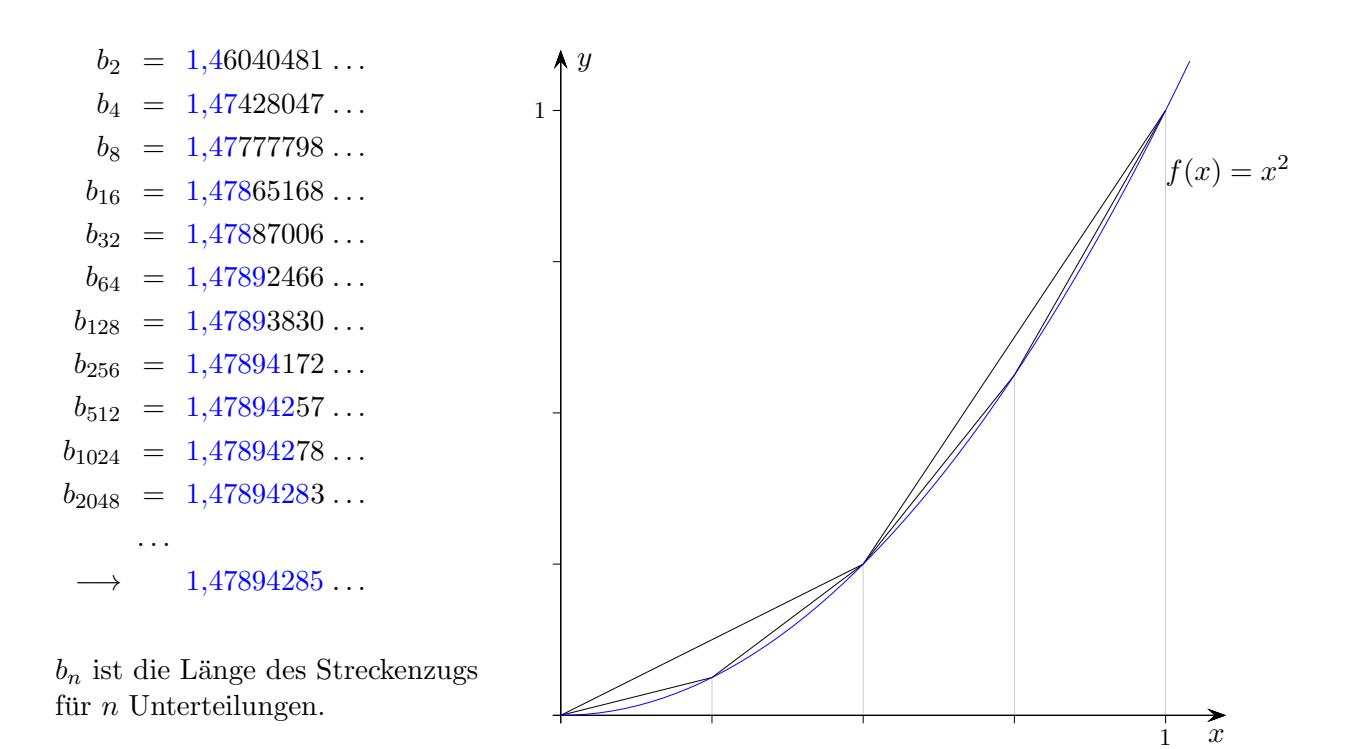

Ohne Begründung sei erwähnt, dass diese beschränkte, monoton steigende Folge den Grenzwert  $\sqrt{5}$  $\frac{\sqrt{5}}{2} + \frac{\arcsinh(2)}{4}$  $\frac{\text{Im}(2)}{4}$  hat.

Eine Folge  $a_1, a_2, a_3, a_4, \ldots$ kann in eine unendliche Summe mit unverändertem Grenzverhalten umgeformt werden:

$$
\underbrace{a_1 + (a_2 - a_1)}_{a_2} + (a_3 - a_2) + (a_4 - a_3) + \dots}_{a_4}
$$

Zu einer unendlichen Summe gehört somit die Folge  $(a_n)$  der Summen der jeweils ersten n Summanden (Partialsummen).

$$
e^{x} = \lim_{n \to \infty} (1 + \frac{x}{n})^{n}
$$
  
\n
$$
e^{x} = 1 + \frac{x}{1!} + \frac{x^{2}}{2!} + \frac{x^{3}}{3!} + \frac{x^{4}}{4!} + \frac{x^{5}}{5!} + \dots
$$
  
\n
$$
\sin x = \frac{x}{1!} - \frac{x^{3}}{3!} + \frac{x^{5}}{5!} - \frac{x^{7}}{7!} + \dots
$$
  
\n
$$
\cos x = 1 - \frac{x^{2}}{2!} + \frac{x^{4}}{4!} - \frac{x^{6}}{6!} + \dots
$$

In dieser bevorzugten Weise werden bestimmte reelle Zahlen erfasst.

Bei allen praktischen Berechnungen werden ausschließlich berechenbare reelle Zahlen (Nachkommastellen lassen sich in beliebiger endl. Anzahl ermitteln) verwendet. Sie bilden einen eigenen Zahlbereich (abzählbarer Körper). Es bedarf größerer Anstrengung, nicht berechenbare reelle Zahlen anzugeben. Das Wissen hierüber, sowie Betrachtungen zur Mächtigkeit sind theoretischer Natur und für Anwendungen ohne Belang. Die für einen lückenlosen Aufbau der Analysis notwendige Existenz eines Supremums für beschränkte Mengen wurde gezeigt.

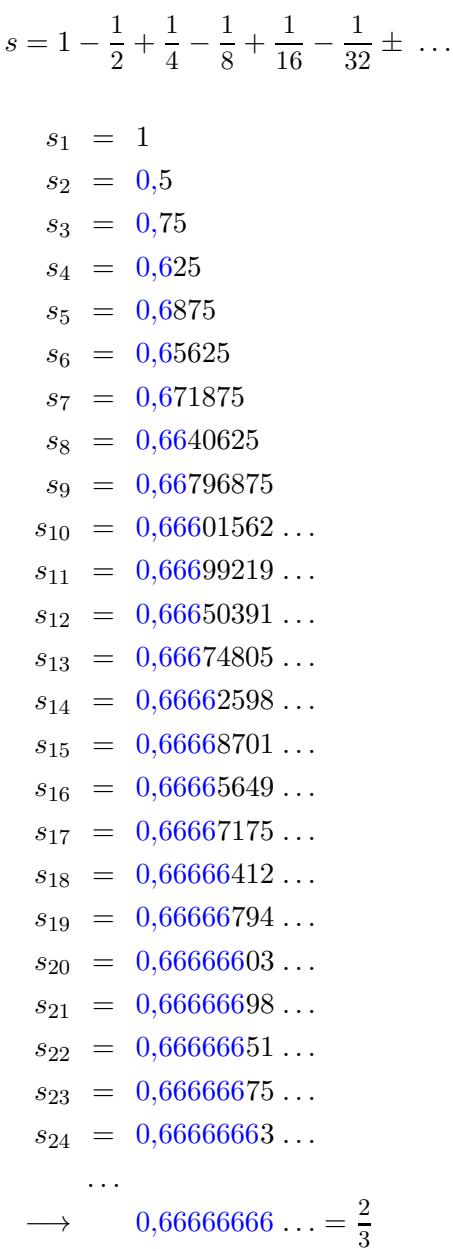

 $s_n$  ist Summe der ersten n Summanden.

Die konvergente Reihe (siehe [Intervallschachtelung\)](http://groolfs.de/jahrgang111pdf/Intervallschachtelung.pdf) definiert eine reelle Zahl s, den Grenzwert. s wird beliebig genau durch  $s_n$  angenähert. Die Näherungen  $s_n$  erzeugen die reelle Zahl s. Eine konvergente Reihe (Folge) und ihr Grenzwert sind als Einheit zu betrachten.

 $0,9999999... = 1$ 

# 0,99999999999999999999<sup>9</sup> 9 9 9 999 99 9 999 999

Zahlen, deren Ziffern schließlich nur aus der 9 bestehen, besitzen eine zweite Darstellung.

```
x = 0.999...10x = 9 + 0.999...9x = 9x = 1
```
Der Nachweis kann noch elementarer geführt werden.  $0,\overline{9}$  wird durch die Folge

```
a_1 = 0,9a_2 = 0.99a_3 = 0,999a_4 = 0,9999a_5 = 0,99999a_6 = 0,9999999. . .
erzeugt und
1 - 0,\overline{9} durch
 d_1 = 0,1d_2 = 0,01d_3 = 0,001d_4 = 0,0001d_5 = 0,00001d_6 = 0,000001. . .
  \rightarrow 0,000000 ... = 0
```